# MP4: Layered Block-Structured File System

Prof. van Renesse

## Intro

- Underneath any file system, database system, etc. there are one or more *block stores*
- A block store provides a disk-like interface:
	- $-$  it is a sequence of blocks
		- typically a few kilobytes
	- $-$  you can read or write a block at a time
- The block store abstraction doesn't deal with file naming
- Last project: working with a block store abstraction

# **Block Store Abstraction**

- Sequence of blocks numbered 0, 1, ...
- Simple interface:
	- block\_t block
		- block of size BLOCK\_SIZE
	- $-$  nblocks()  $\rightarrow$  integer
		- returns size of the block store in #blocks
	- $-$  read(block number)  $\rightarrow$  block
		- returns the contents of the given block number
	- write(block number, block)
		- writes the block contents at the given block number
	- setsize(nblocks)
		- sets the size of the block store

# Simple block stores

- "disk": a simulated disk stored on a Linux file
	- $-$  block if bif = disk init(char \*filename, int nblocks)
		- Can use real disk using /dev/\*disk devices
- "ramdisk": a simulated disk in memory
	- $-$  block if bif = ramdisk init(block t \*blocks, nblocks)
		- Fast but volatile
- block if is a pointer to the block interface

# Example code

```
#include ...
#include "block_if.h"
int main(){
   block_if disk = disk_init("disk.dev", 1024);
   block t block;
   strcpy(block.bytes, "Hello World");
   (*disk->write)(disk, 0, &block);
   (*disk->destroy)(disk);
   return 0;
```
}

# Contents of block if.h

```
\#define BLOCK SIZE 512 //# bytes in a block
typedef unsigned int block no; // index of a block
struct block { char bytes[BLOCK SIZE]; };
typedef struct block block_t;
typedef struct block if *block if;
struct block if {
     void *state;
     int (*nblocks)(block_if bif);
    int (*read)(block if bif, block no offset, block t *block);
    int (*write)(block if bif, block no offset, block t *block);
    int (*setsize)(block if bif, block no size);
     void (*destroy)(block_if bif);
```
};

# Block Stores can be Layered!

#### Each layer presents a block if abstraction

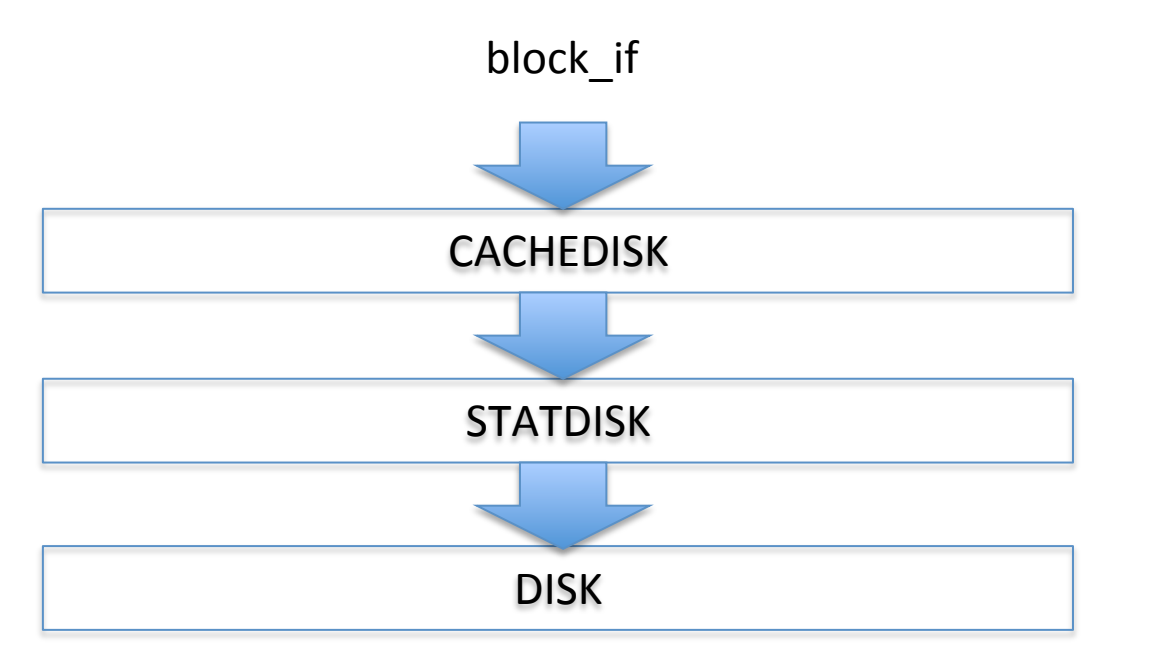

keeps a cache of recently used blocks 

keeps track of #reads and #writes for statistics

keeps blocks in a Linux file

#### Example code with layers

```
#define CACHE SIZE 10 // #blocks in cache
block t cache[CACHE SIZE];
int main(){
   block if disk = disk init("disk.dev", 1024);
   block if sdisk = statdisk init(disk);
   block if cdisk = cachedisk init(sdisk, cache, CACHE SIZE);
   block t block;
   strcpy(block.bytes, "Hello World");
    (*cdisk->write)(cdisk, 0, &block);
    (*cdisk->destroy)(cdisk);
    (*sdisk->destroy)(sdisk);
    (*disk->destroy)(disk);
   return 0;
}
```
#### Example Layers

block if clockdisk init(block if below, block t \*blocks, block no nblocks); // implements CLOCK cache allocation / eviction

block if statdisk init(block if below); // counts all reads and writes

block if debugdisk init(block if below, char \*descr); // prints all reads and writes

block if checkdisk init(block if below); // checks that what's read is what was written

#### How to write a layer

```
struct statdisk state {
   block if below; \frac{1}{2} // block store below
    unsigned int nread, nwrite; // stats
};
```

```
block if statdisk init(block if below){
    struct statdisk state *sds = calloc(1, sizeof(*sds));
     sds->below = below;
```

```
block if bi = calloc(1, sizeof(*bi));
 bi->state = sds;
 bi->nblocks = statdisk_nblocks;
 bi->setsize = statdisk_setsize;
 bi->read = statdisk_read;
 bi->write = statdisk_write;
 bi->destroy = statdisk_destroy;
 return bi;
```
# statdisk implementation, cont'd

```
static int statdisk read(block if bi, block no offset, block t *block){
    struct statdisk state *sds = bi->state;
     sds->nread++;
     return (*sds->below->read)(sds->below, offset, block);
}
static int statdisk write(block if bi, block no offset, block t *block){
    struct statdisk state *sds = bi->state;
     sds->nwrite++;
     return (*sds->below->write)(sds->below, offset, block);
}
static int statdisk nblocks(block if bi){ ... }
static int statdisk setsize(block if bi, block no nblocks)\{ \ldots \}static void statdisk destroy(block if bi){
     free(bi->state);
     free(bi);
}
```
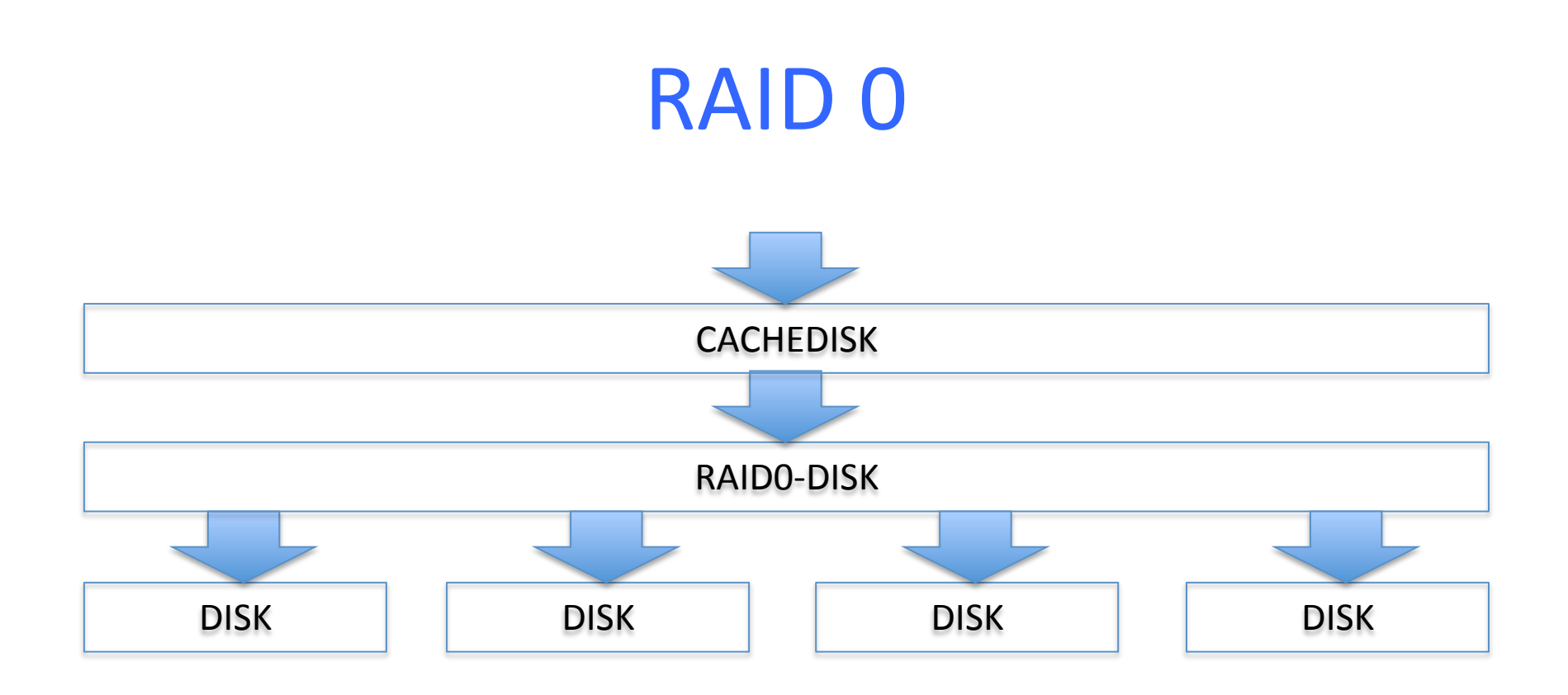

block\_if raid0disk\_init(block\_if \*below, unsigned int nbelow);

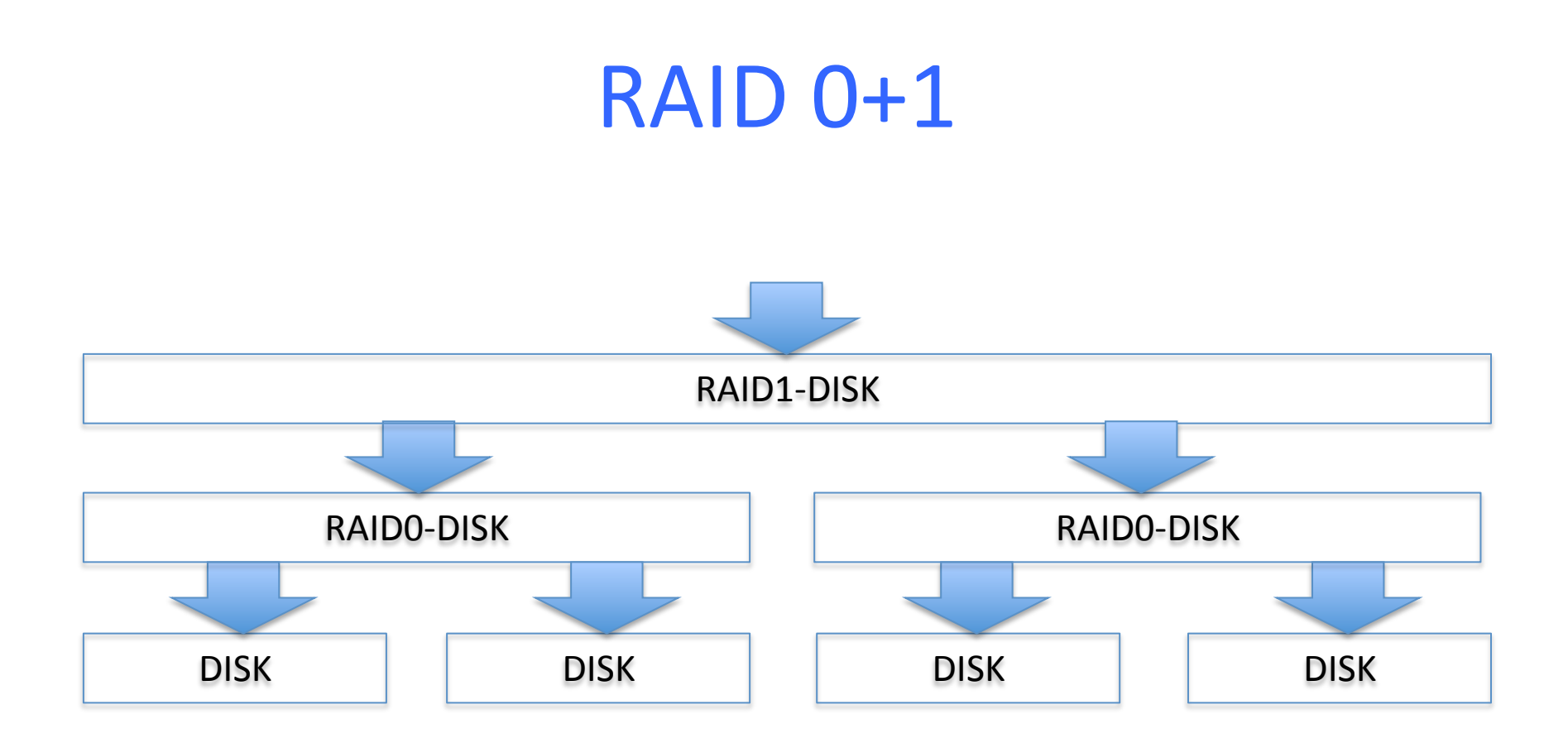

block\_if raid1disk\_init(block\_if \*below, unsigned int nbelow);

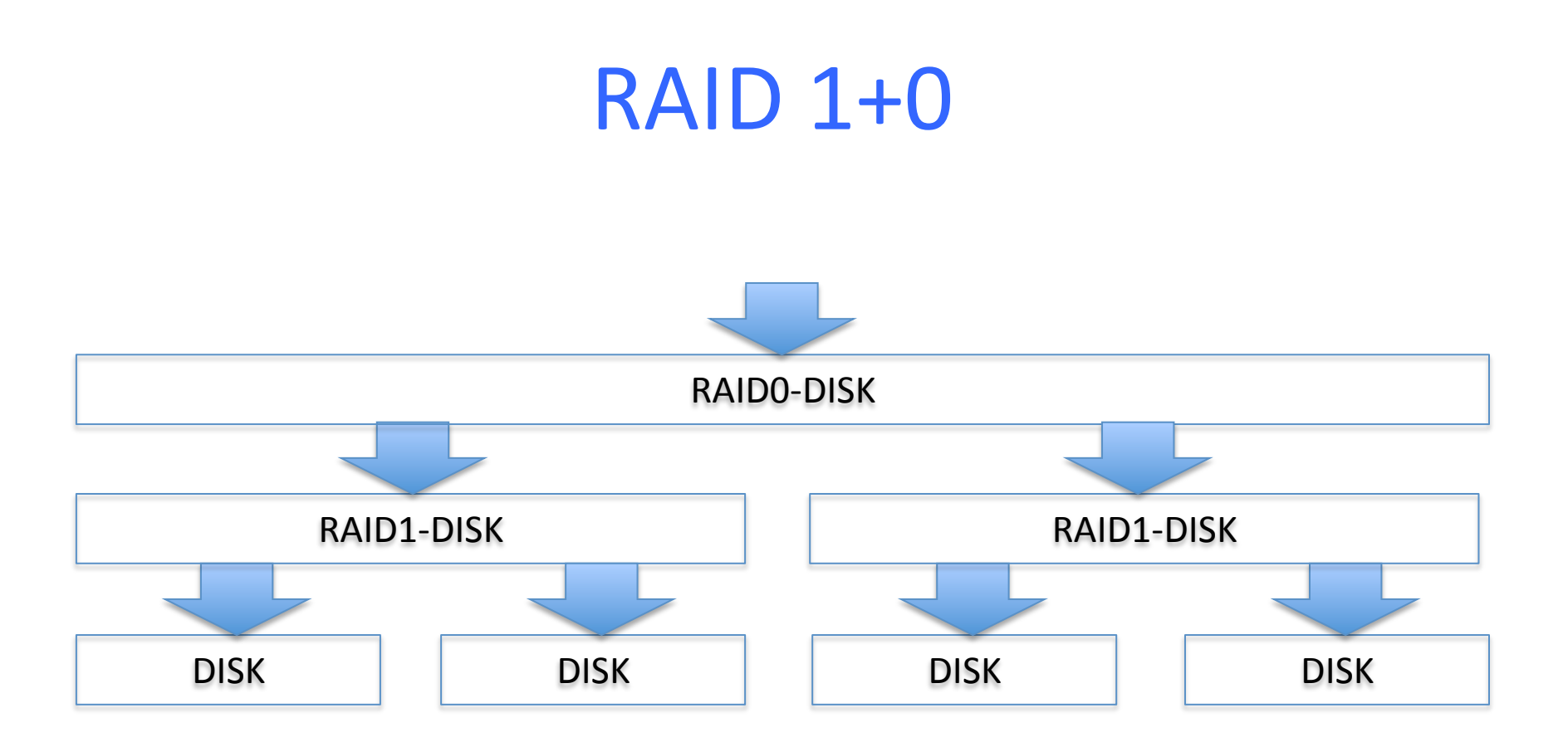

# Multiplexing

- A single block store can be "multiplexed", offering multiple virtual block stores – opposite of RAID
- One way is simply partitioning the underlying block store into multiple disjoint sections

– partdisk

# Partitioning: Cactus Stack

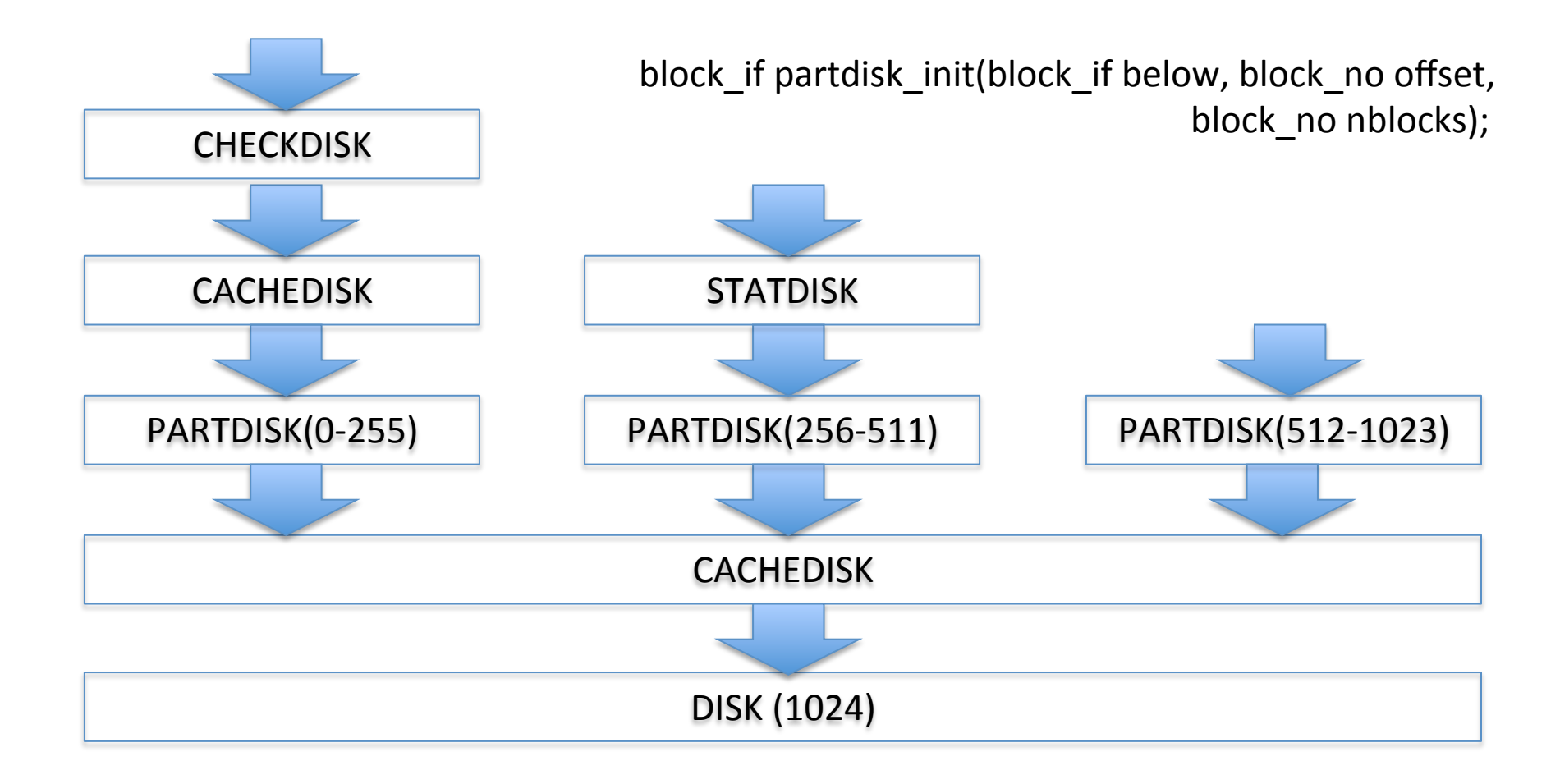

*In general, layers form a Directed Acyclic Graph* 

# **Sharing a Block Store**

- One could create multiple partitions, one for each file, but that has very similar problems to partitioning physical memory among processes
- You want something similar to paging – more efficient and flexible sharing
	- $-$  techniques are very similar!

# **Partitioning with treedisk**

- treedisk is a file system, somewhat similar to Unix file systems
- Offers multiple virtual block stores
- The underlying block store is partitioned into three sections:
	- *1. superblock* 
		- $\bullet$  at block #0
	- 2. a fixed number of *i-node blocks* 
		- start at block #1
		- the number is given in the superblock
	- 3. the remaining blocks
		- start at  $1 + \#$ i-node blocks
		- *data blocks, free blocks, indirect blocks, freelist blocks*

## treedisk: layout

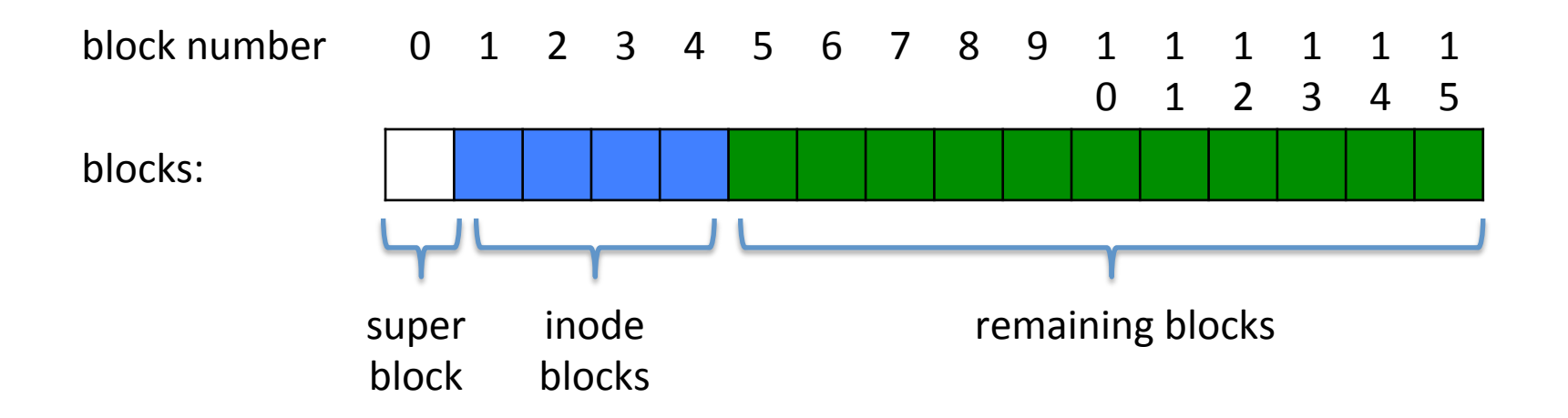

treedisk superblock (one per underlying block store)

```
struct treedisk superblock {
   block no n inodeblocks;
         // number of i-node blocks
```
 block\_no free\_list; // first block on the free list };

#### treedisk i-node (one per virtual block store)

```
struct treedisk_inode {
   block no nblocks;
            // #blocks in the virtual block store
```
 block\_no root; // block number of root node of tree // should be  $0$  if nblocks ==  $0$ };

## treedisk i-node block

#define INODES PER BLOCK (BLOCK SIZE / \ sizeof(struct treedisk inode))

struct treedisk\_inodeblock { struct treedisk inode inodes[INODES PER BLOCK]; };

## treedisk: layout

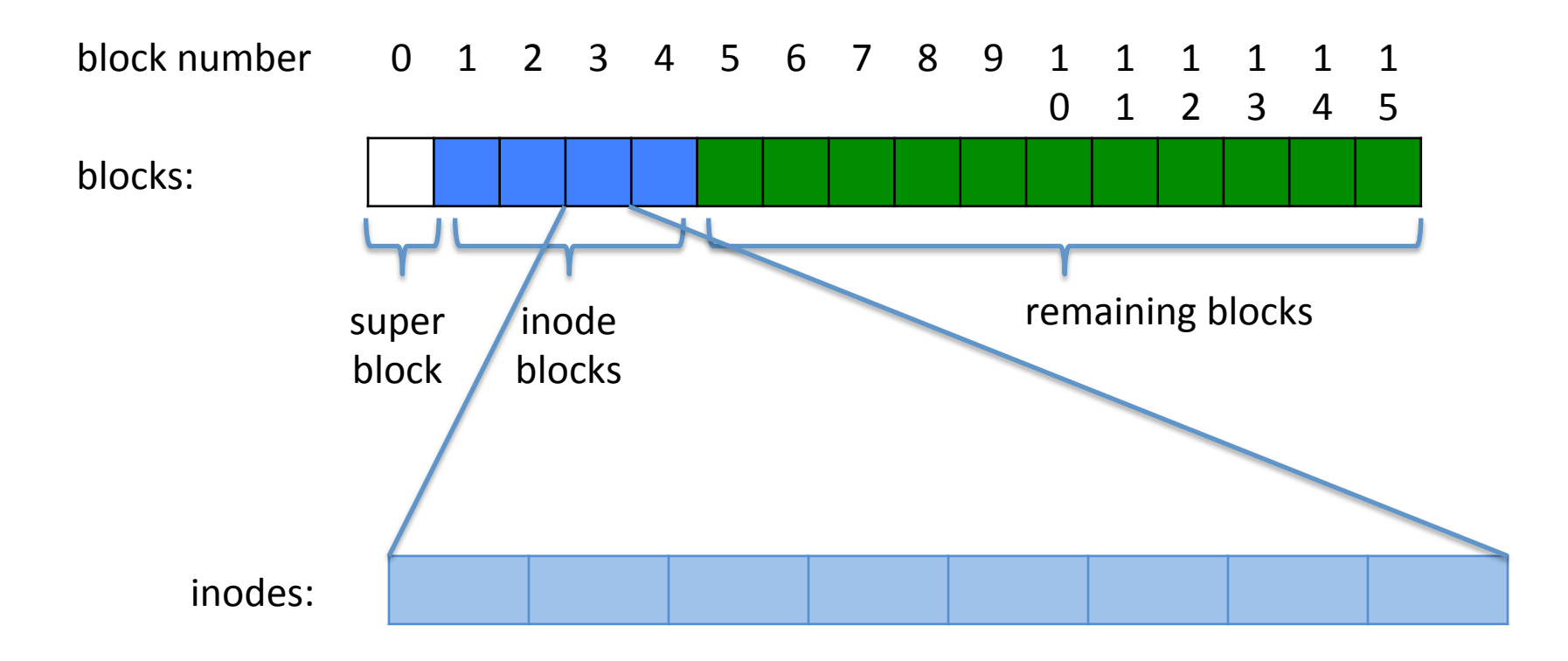

## treedisk indirect block

#define REFS PER BLOCK (BLOCK SIZE /  $\setminus$ sizeof(block no))

struct treedisk\_indirblock { block no refs[REFS PER BLOCK];

};

# treedisk virtual block store

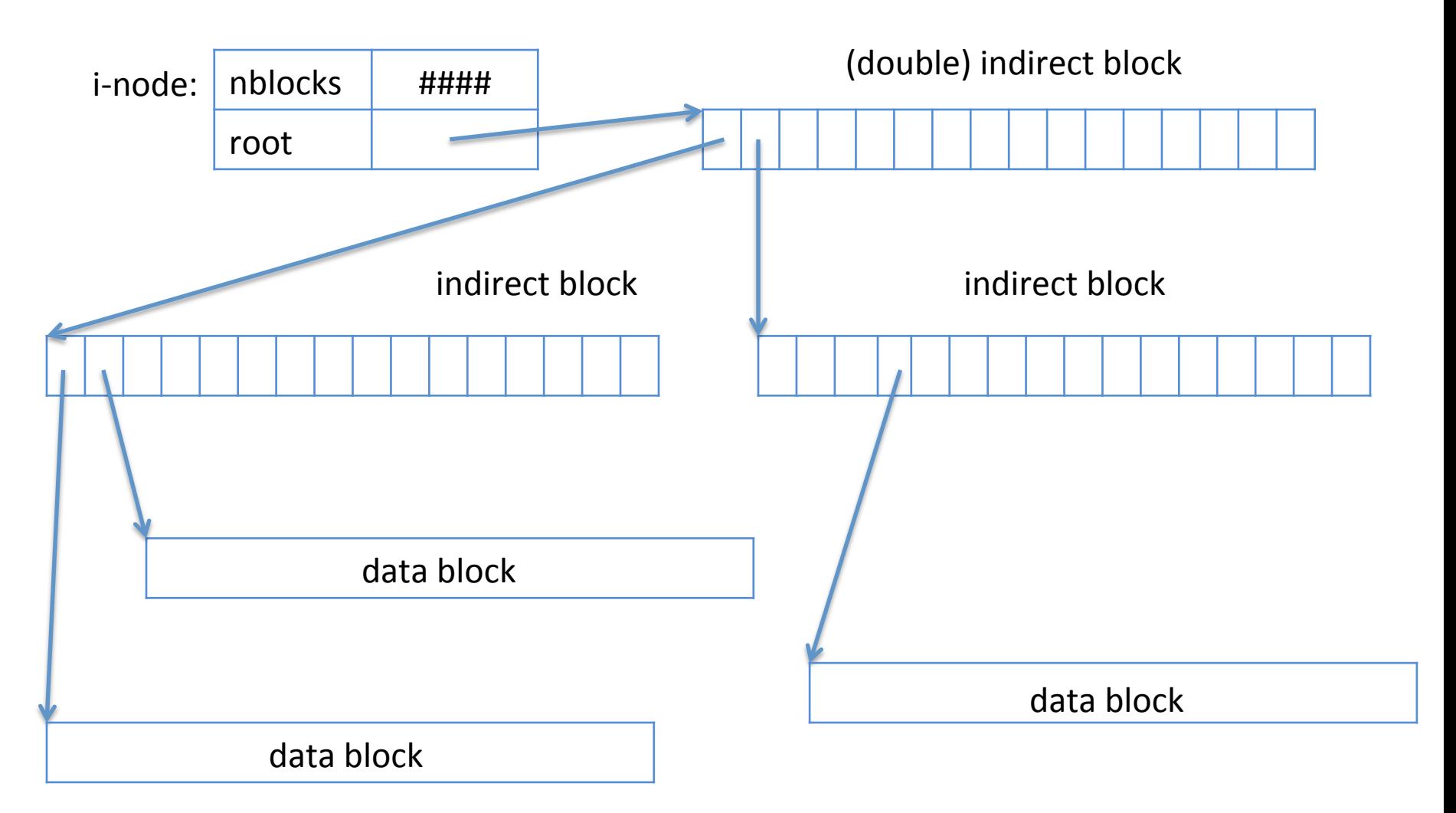

# treedisk virtual block store

- all data blocks at bottom level
- #levels:  $ceil(log_{rpb}(\#blocks)) + 1$  $-$  rpb = REFS PER BLOCK
- For example, if  $rpb = 16$ :

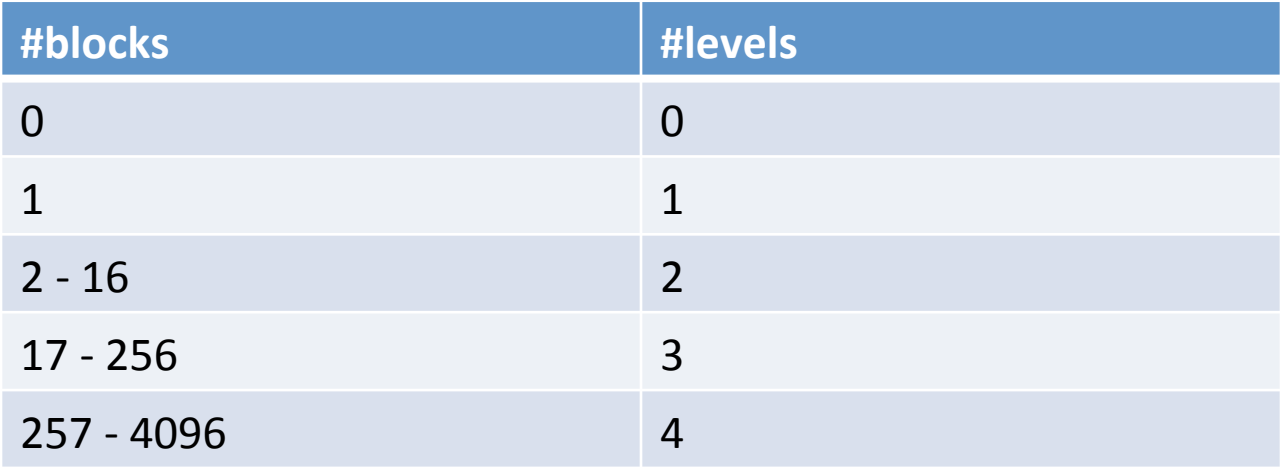

*REFS\_PER\_BLOCK more commonly at least 128 or so*  $_{26}$ 

## virtual block store: 1 block

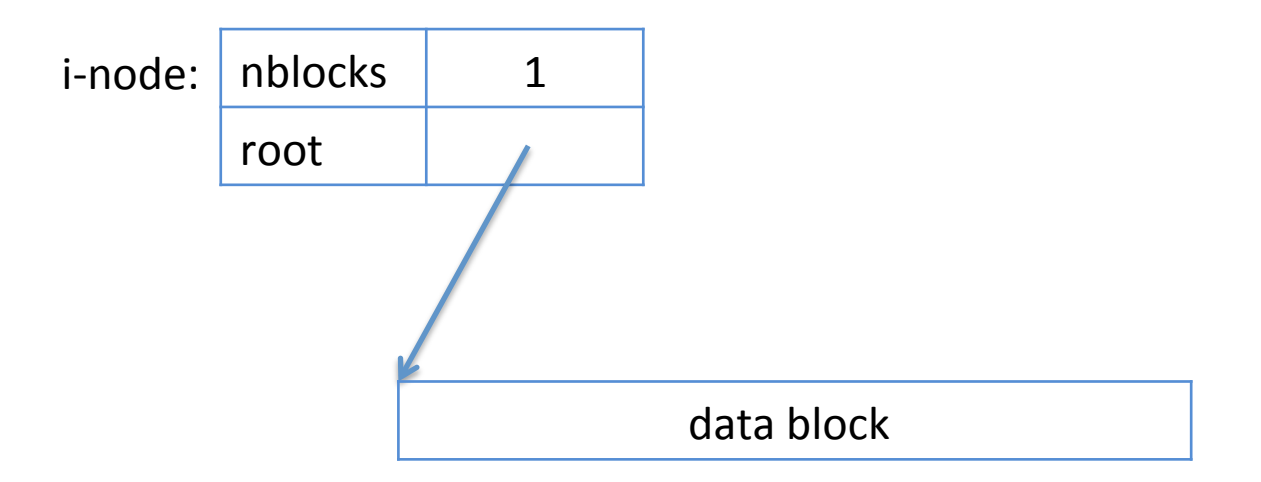

# virtual block store: 3 blocks

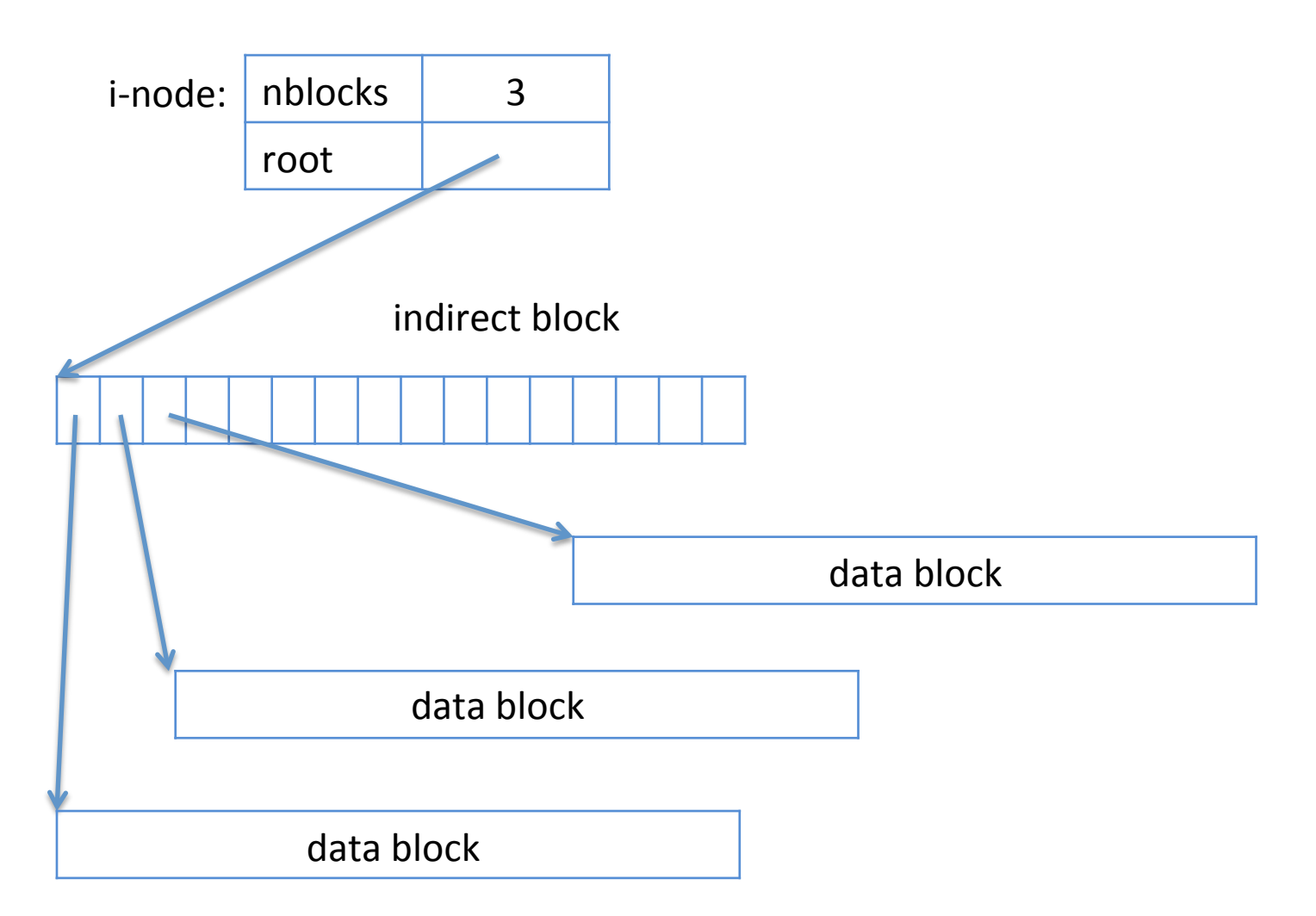

# virtual block store: with hole

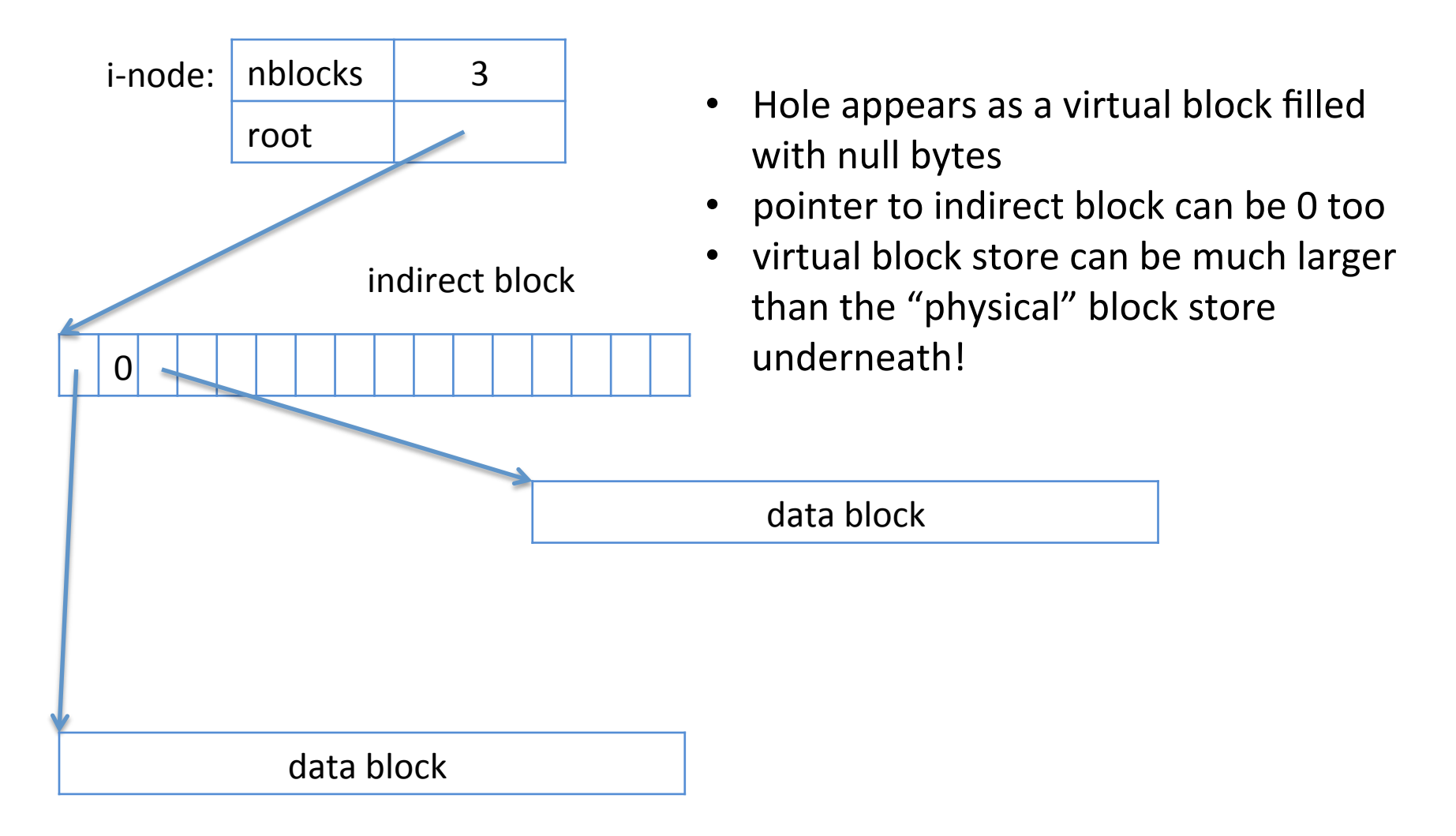

# treedisk: free list

#### struct treedisk superblock { block no n inodeblocks; block no free list; // linked list };

#### struct treedisk freelistblock { block no refs[REFS\_PER\_BLOCK];

- $\}$  ;  $\cdot$  refs[0] points to another freelistblock or to 0 if end of list
	- refs[i] points to free block for all  $i > 1$ , or 0 if slot empty

# treedisk free list

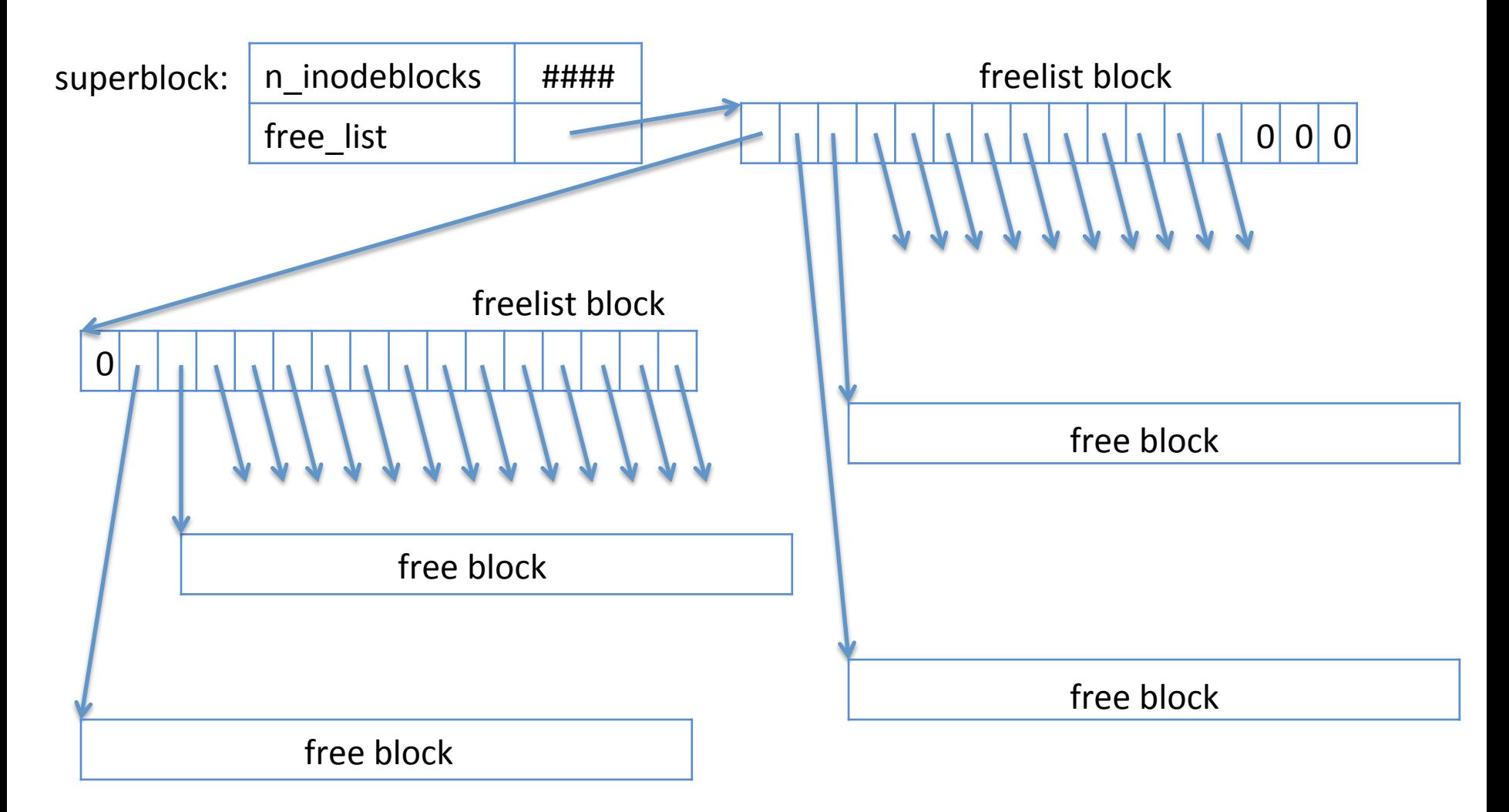

# Layering on top of treedisk

block if treedisk init(block if below, unsigned int inode\_no);

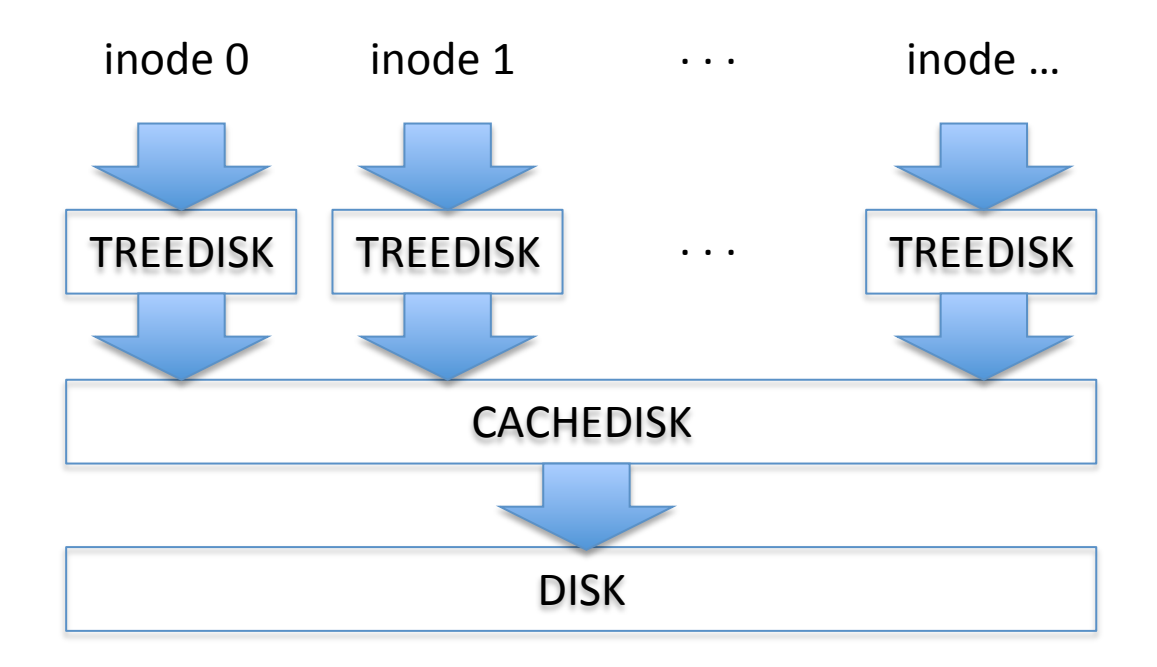

#### **Cactus Stack**

#### *nested disk virtualization: used for virtual machines!*

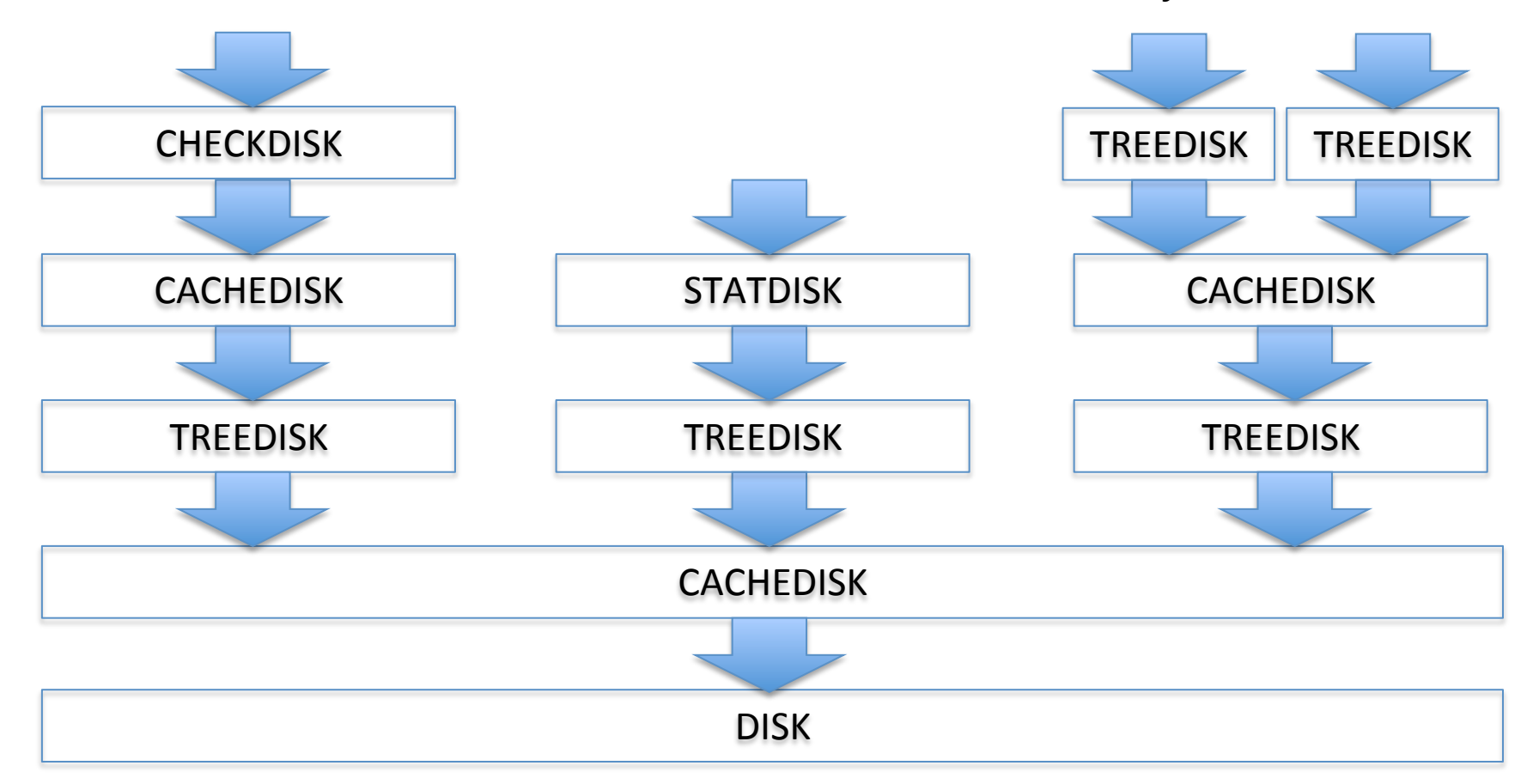

# Example code with treedisk

block t cache[CACHE SIZE];

```
int main(){
    block if disk = disk init("disk.dev", 1024);
    block if cdisk = cachedisk init(disk, cache, CACHE SIZE);
    block if disk0 = treedisk init(cdisk, 0);
    block if disk1 = treedisk init(cdisk, 1);
    block t block;
    (*disk0->read)(disk0, 4, &block);
    (*disk1->read)(disk1, 4, &block);
    (*disk0->destroy)(disk0);
    (*disk1->destroy)(disk1);
    (*cdisk->destroy)(cdisk);
    (*disk->destroy)(cdisk);
```

```
return 0;
```
#### But first: create a treedisk file system

#define DISK\_SIZE 1024 #define MAX\_INODES 128

int main(){ block if disk = disk init("disk.dev", DISK SIZE);

```
treedisk create(disk, MAX INODES);
```

```
treedisk check(disk); // optional: check integrity of file system
```

```
(*disk->destroy)(cdisk);
```

```
return 0;
```
}

# tracedisk

- disk and ramdisk are bottom-level block store
- tracedisk is a top-level block store  $-$  or "application-level" if you will – you can't layer on top of it

```
block_if tracedisk_init(
    block_if below,
    char *trace, // file name
    unsigned int n inodes);
```
# Example trace file

- $W:0:0$  // write inode 0, block 0
- N: 0: 1 // checks if inode 0 is of size 1
- $W:1:1$  // write inode 1, block 1
- $N:1:2$  // checks if inode 1 is of size 2
- $R:1:1$  // read inode 1, block 1
- $S:1:0$  // set size of inode 1 to 0
- $N:1:0$  // checks if inode 0 is of size 0

#### trace utility

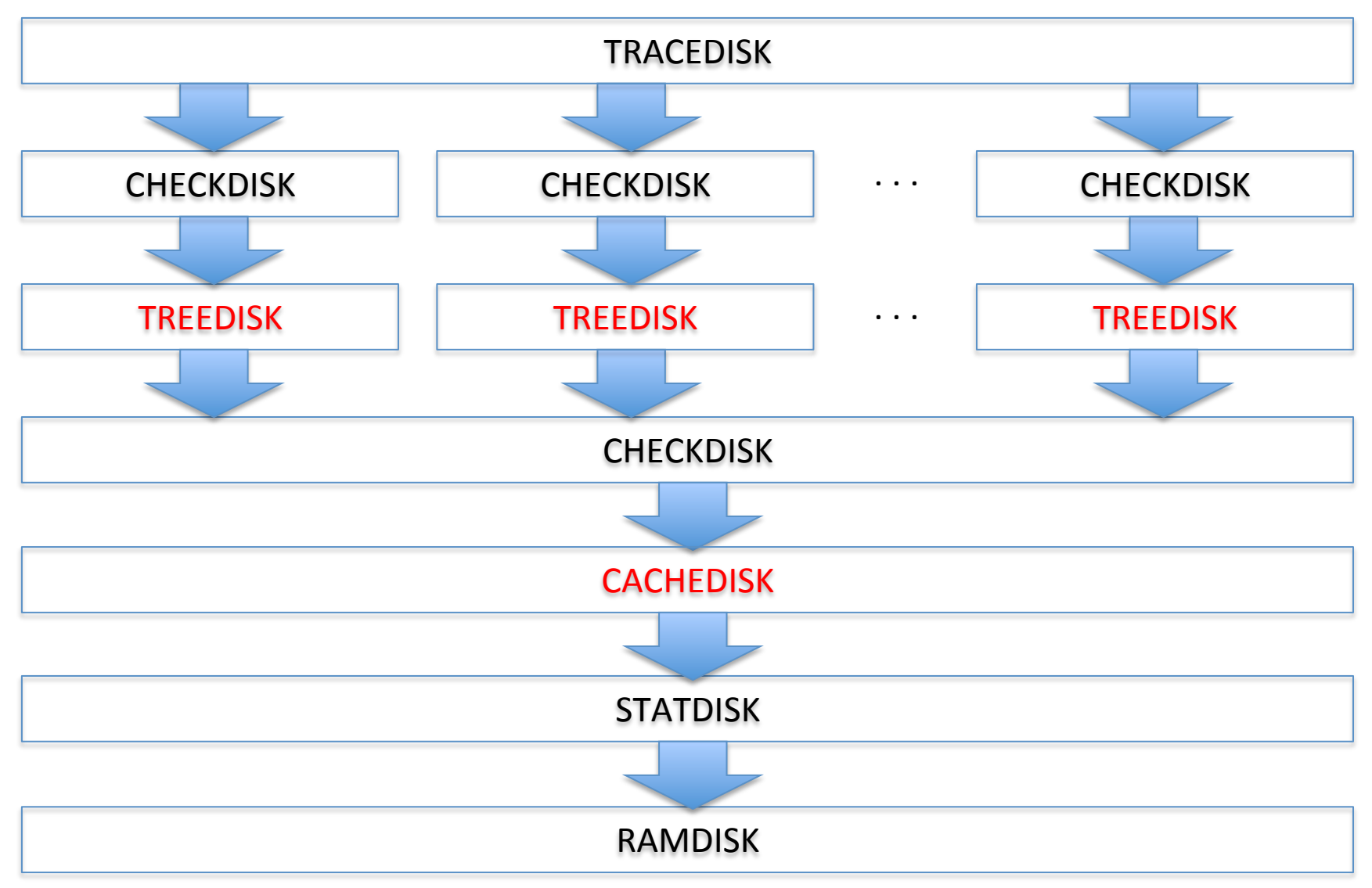

# **Compiling and Running**

• run "make" in the release directory

– this generates an executable called "trace"

- run "./trace"
	- $-$  this reads trace file "trace.txt"
	- you can pass another trace file as argument
		- ./trace myowntracefile

#### **Output to be expected**

```
$ make
cc -Wall -c -o trace.o trace.c
. . .
cc -Wall -c -o treedisk_chk.o treedisk_chk.c
cc -o trace trace.o block_if.o cachedisk.o checkdisk.o clockdisk.o
debugdisk.o disk.o partdisk.o ramdisk.o statdisk.o tracedisk.o
treedisk.o treedisk_chk.o
$ ./trace
blocksize: 512
refs/block: 128
!!TDERR: setsize not yet supported
!!ERROR: tracedisk run: setsize(1, 0) failed
!!CHKSIZE 10: nblocks 1: 0 != 2
!$STAT: #nnblocks: 0
!$STAT: #nsetsize: 0
!$STAT: #nread: 32
!$STAT: #nwrite: 20$
```
# Homework: Part 1/3

Implement treedisk setsize(0)

- currently it generates an error
- $-$  what you need to do:
	- iterate through all the blocks in the inode
	- put them on the free list

# Homework: Part 2/3

Implement cachedisk

- currently it doesn't actually do anything
- what you need to do:
	- pick a caching algorithm: LRU, MFU, or design your own – go wild!
	- implement it within cachedisk.c
	- *write-through cache!!*
- clockdisk.c is provided
	- it implements the CLOCK algorithm
	- you can implement a refined version of CLOCK, like a twohanded clock
	- consult the web for caching algorithms!

# Homework: Part 3/3

Implement your own trace file

- $-$  read, write, setsize operations
- $-$  at most 10,000 commands
- $-$  at most 128 inodes
- $-$  at most 1 <  $27$  block size
- $-$  try to make it really hard for a caching layer to be effective
	- e.g., random reads / writes

# What to submit

- treedisk.c // with treedisk\_setsize()
- cachedisk.c
- trace.txt

# **The Big Red Caching Contest!!!**

- We will run everybody's trace against everybody's treedisk and cachedisk
- We will run this on top of a statdisk
- We will count the total number of read operations
- The winner is whomever ends up doing the fewest read operations to the underlying disk
- Does not count towards grade of MP4, but you may win flexpoints and glory

# Ideas for new layers

- Other block store file systems
	- $-$  Unix FS, LFS, FAT, your own design, ...
	- $-$  (could be compatible with real file systems!)
- Compression, Deduplication
- Encryption, Parity, ECC (Hamming), ...
- Fault Injection Disk
	- $-$  For testing: purposely flips bits, etc.
- Shared Network Disk
	- two layers
		- Bottom layer: clientdisk
		- Top layer: serverdisk
- **Other RAID levels**

• … 

# Other ideas

- Implement a POSIX-compatible interface to block stores
	- $-$  Implement directories, byte-addressable files, mounting, etc.